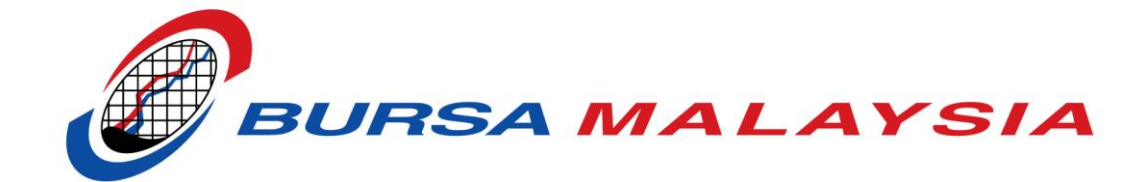

# BTS2 FIX Certification Pack

Version 1.12 10 October, 2019

Page 1 of 34

## **Document Revision**

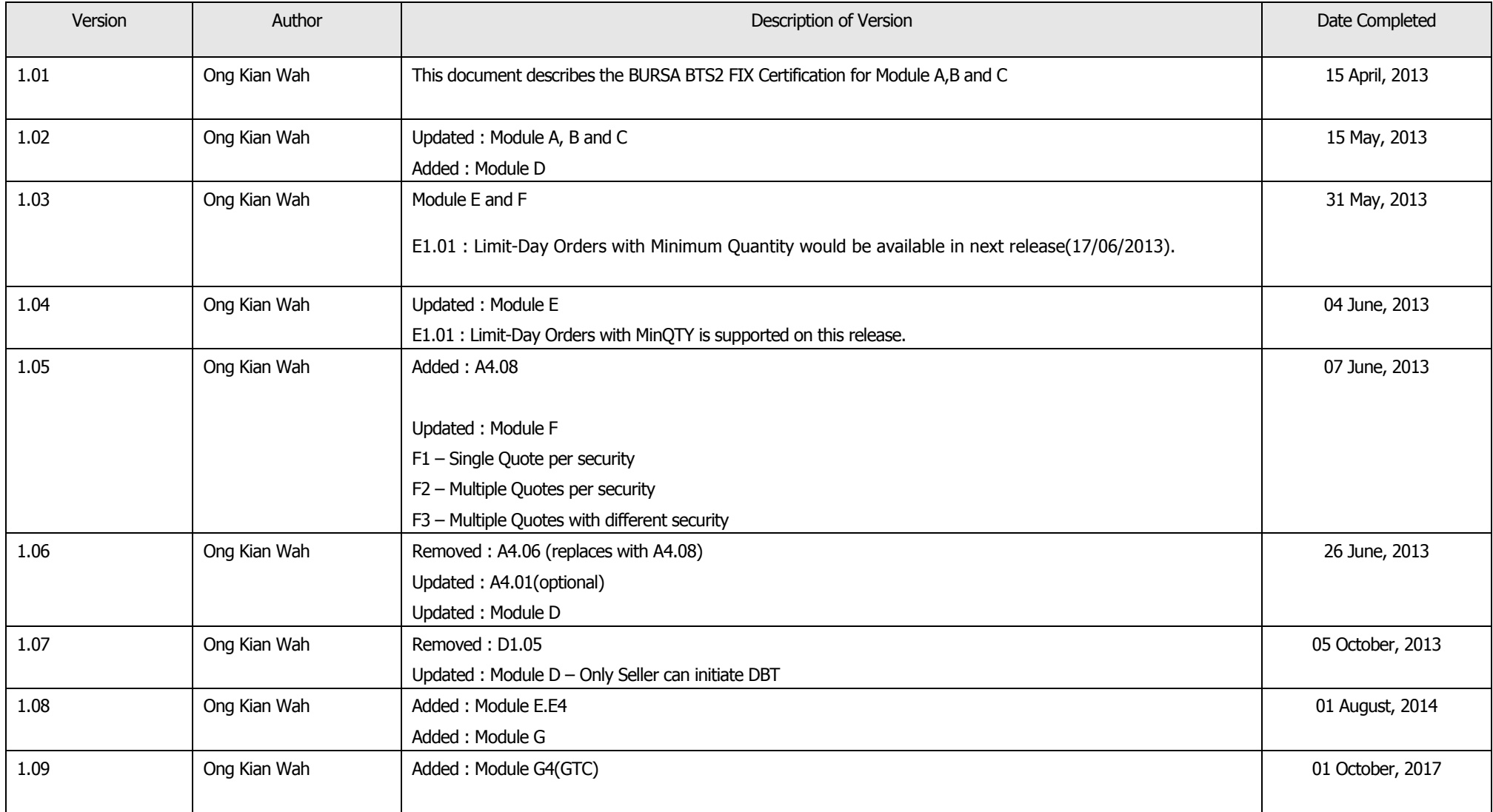

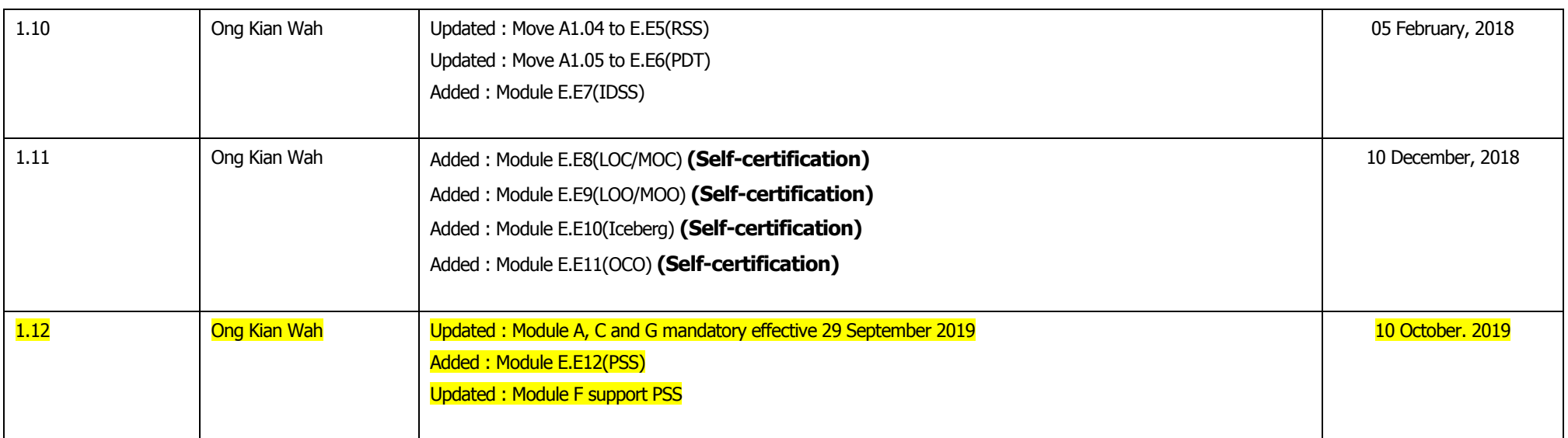

## **Table of Contents**

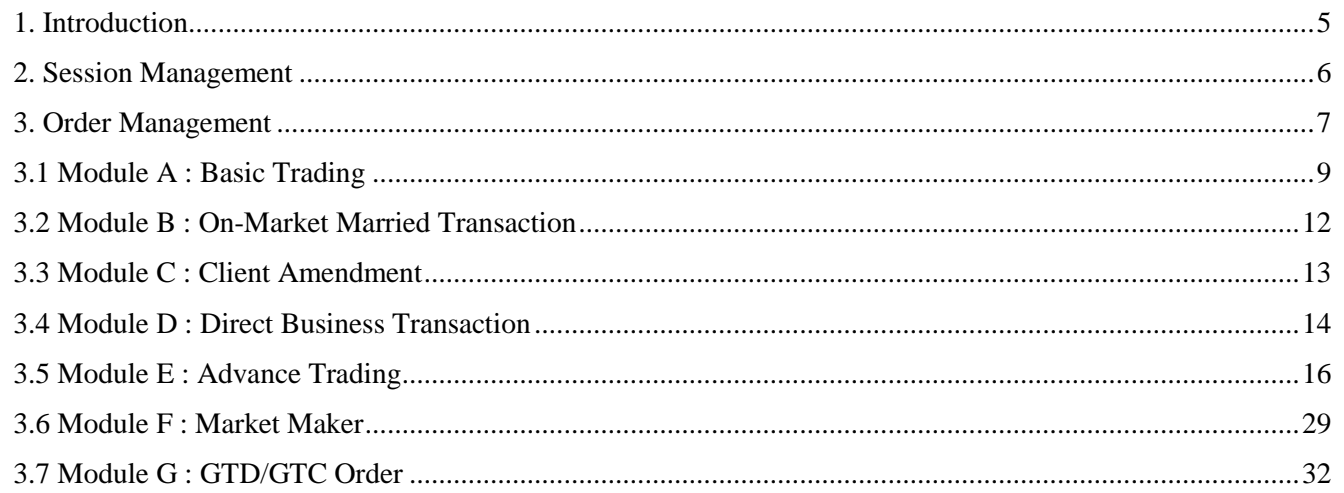

## <span id="page-4-0"></span>**1. Introduction**

#### **Audience and Purpose**

The purpose of this document is to provide test cases and other necessary details to customers for successful completion of the BTS2 FIX certification.

This FIX Certification Test Cases Guide is intended to cover a range of functional elements for participant organisations and independent software vendors to certify their application in interfacing with the exchange BTS2 FIX gateway, based on the Financial Information eXchange (FIX) Protocol. The test cases are designed to ensure that a robust platform is in operation between participants and the exchange.

#### **Instruments Used in Certification**

Instruments to be used in certification will be provided by Exchange on the certification date.

#### **Testing Arrangements**

Prior to undertaking Certification, all participants are required to complete the connectivity setup to the Certification environment. Please refer to the network connection guide document "[FIX Certification Environment VPN Connection Guide](http://www.bursamalaysia.com/misc/system/assets/4429/BTS2_FIX_CERT_Connectivity.pdf)" at www.bursamalyasia.com\bts2.

### **Related Documentation**

- [FIX Certification Environment VPN Connection Guide](http://www.bursamalaysia.com/misc/system/assets/4429/BTS2_FIX_CERT_Connectivity.pdf)
- BTS2-Onboarding To Certification Environment Guidelines
- BTS2 FIX Specification–Order Management
- BTS2 FIX Certification Test Log

## <span id="page-5-0"></span>**2. Session Management**

The Session Management Test assesses the ability to establish a connection and login. The Session Management Test forms the initial phase of the Certifications Tests. Connection to the system must be maintained throughout the full testing schedule. A failure to maintain connection at any point during the Certification Tests will constitute a failure of the Certification Test.

Please note that if at any point, a *heartbeat* message is not received after the *heartbeatInterval* periods have elapsed, the Customer Test environment will logoff the user and disconnect the session. This will also constitute a failure of the Certification Test.

The FIX Session Management is **prerequisites** prior to the Order Management Certification.

- Logon(A)
- $\bullet$  Logout(5)
- Reject $(3)$
- Resend Request(2)
- Sequence Reset (Gap Fill)(4)
- $\bullet$  Test Request(1)
- $\bullet$  Heartbeat(0)

#### **Important Note:**

Prior to booking for Certification Tests, all participants are required to complete the FIX Session Management and submit the logs to Exchange.

## <span id="page-6-0"></span>**3. Order Management**

The Order Management test cases cover all order types supported by Exchange against the exchange rules and requirement.

The Order Management Certification package consists of several module parts;

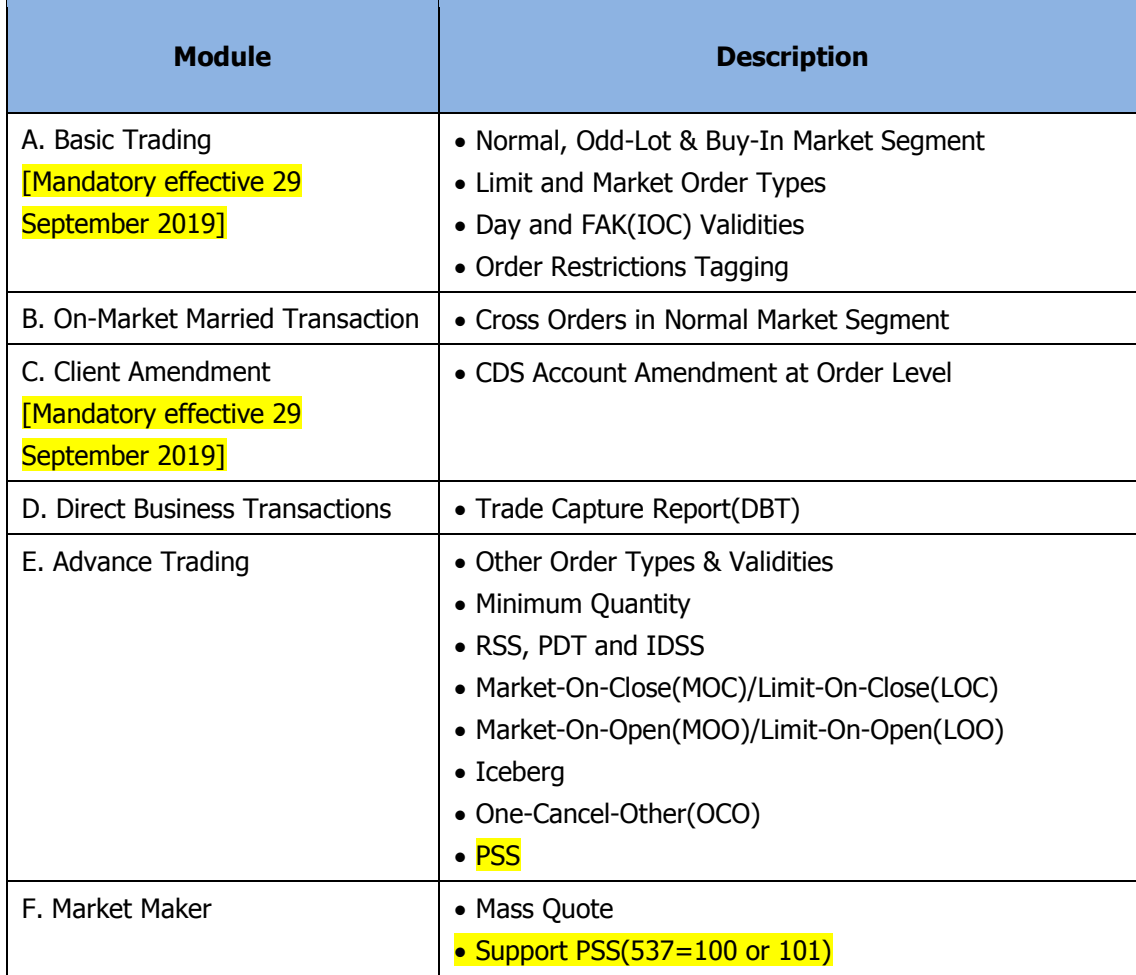

Implementation and usage of the trading features are subject to current and future Bursa Malaysia Securities rules and regulations, Trading Manual for participant organisations and all other relevant directives.

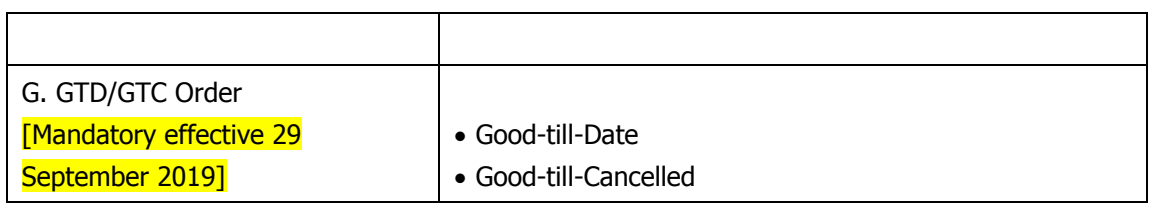

Unless specified in the test case, the following market states apply:

- Trading session is in Continuous Trading;
- Instruments are in Authorized/Open mode;

## <span id="page-8-0"></span>**3.1 Module A : Basic Trading**

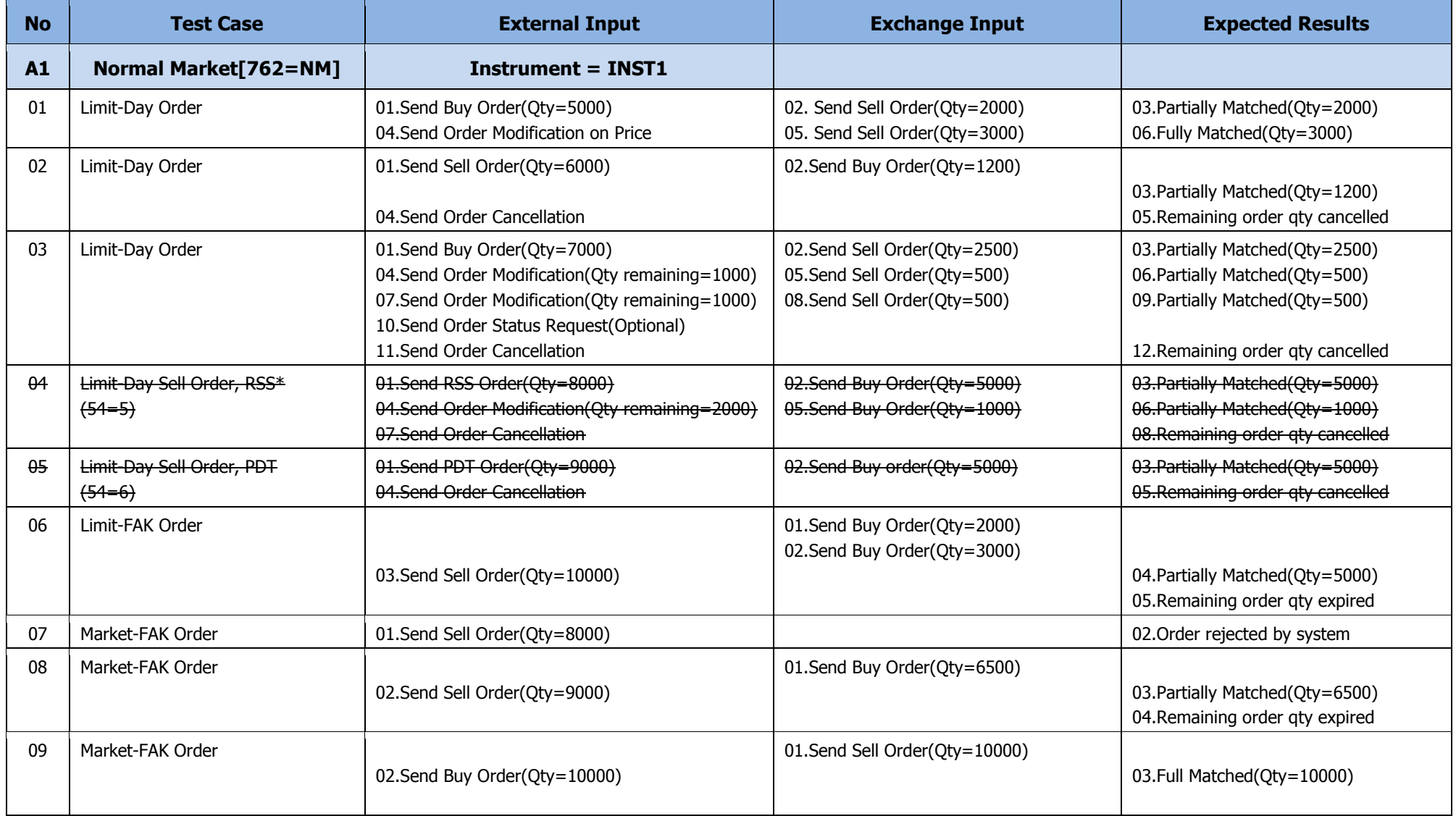

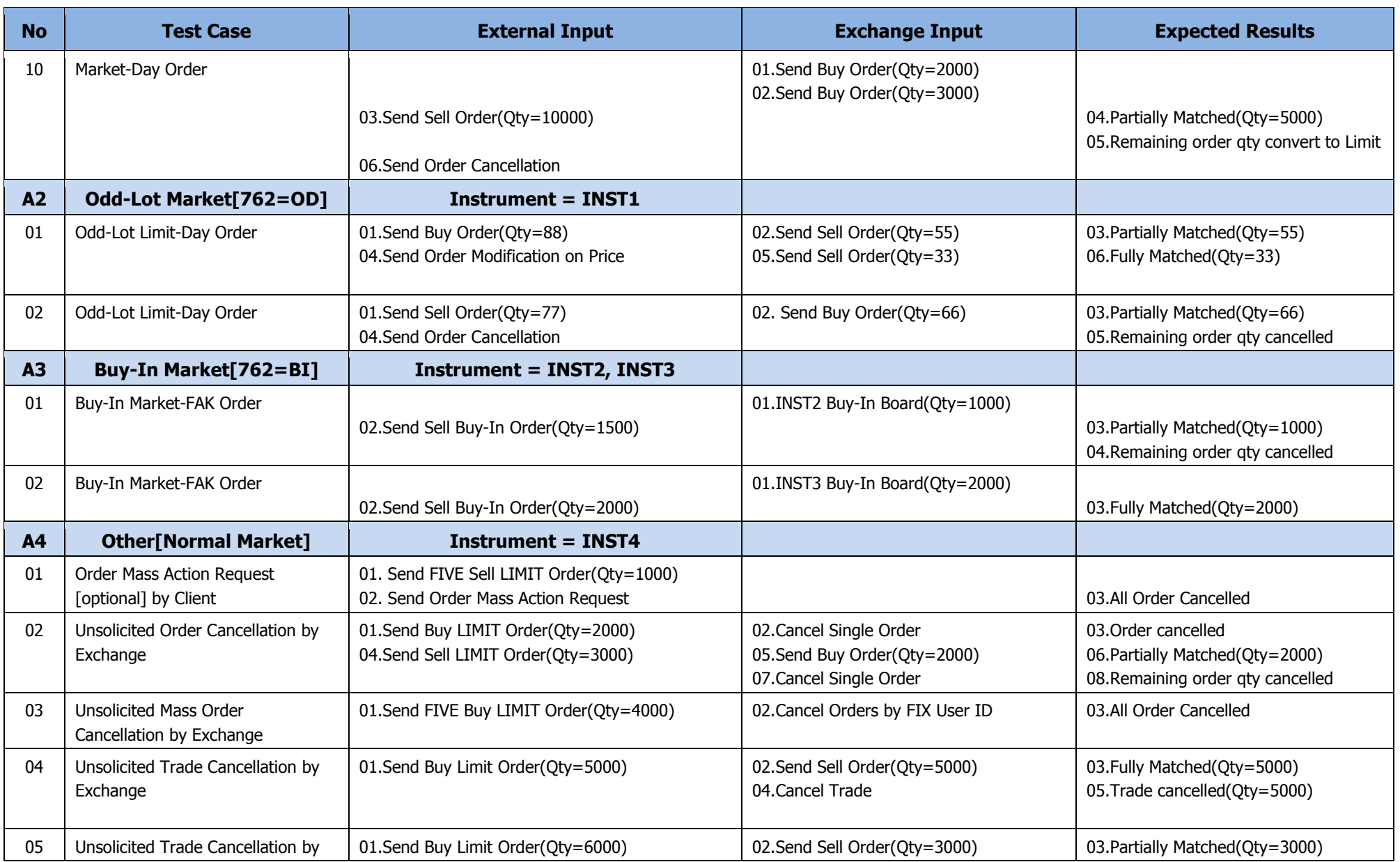

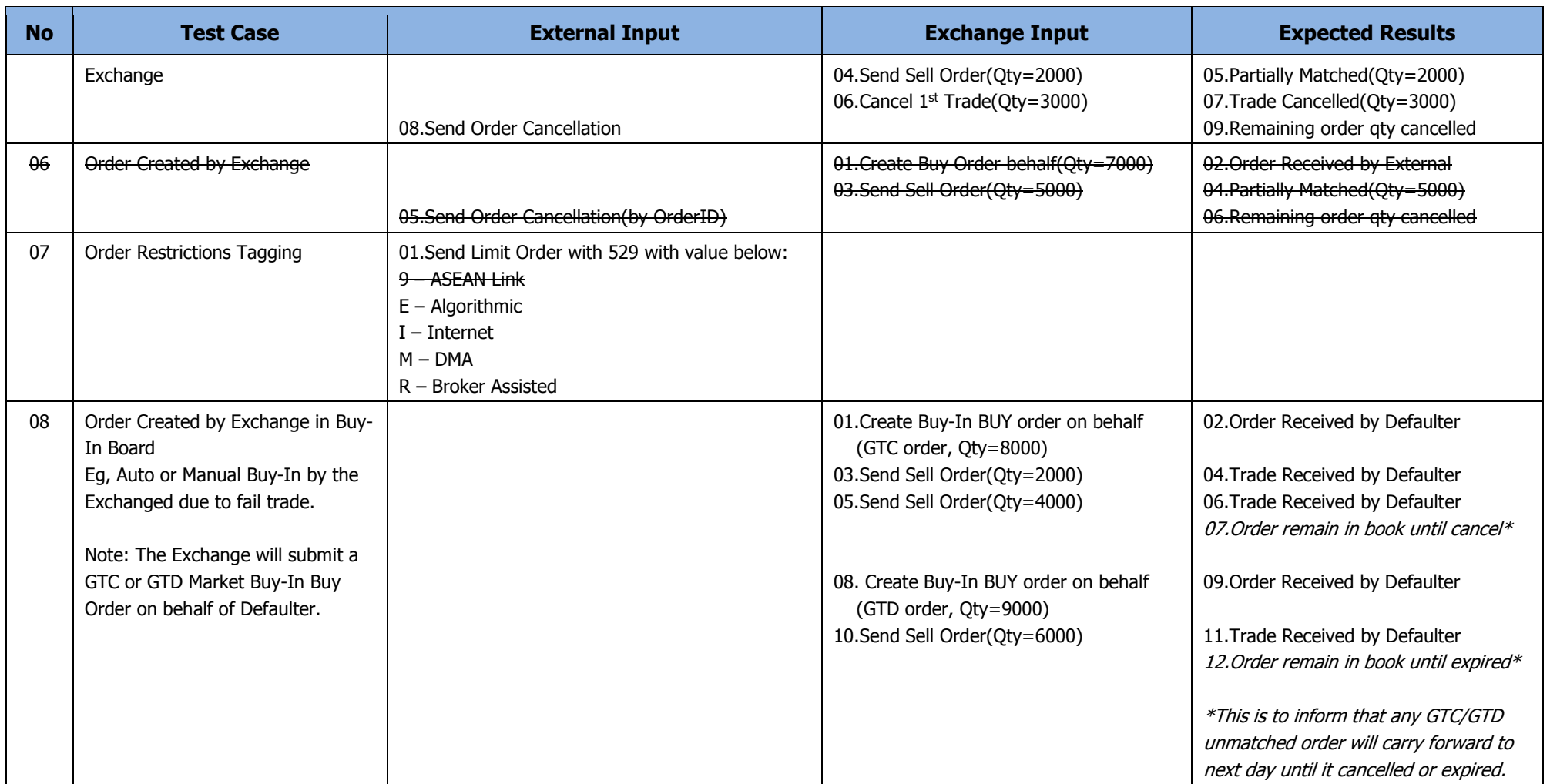

## <span id="page-11-0"></span>**3.2 Module B : On-Market Married Transaction**

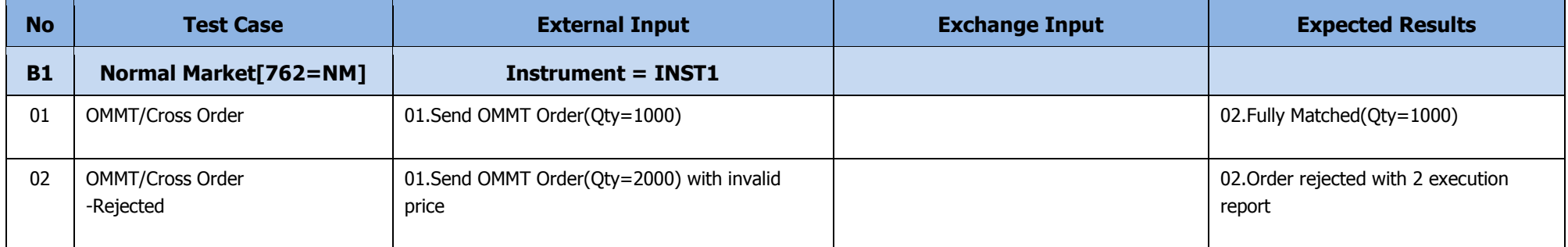

## <span id="page-12-0"></span>**3.3 Module C : Client Amendment**

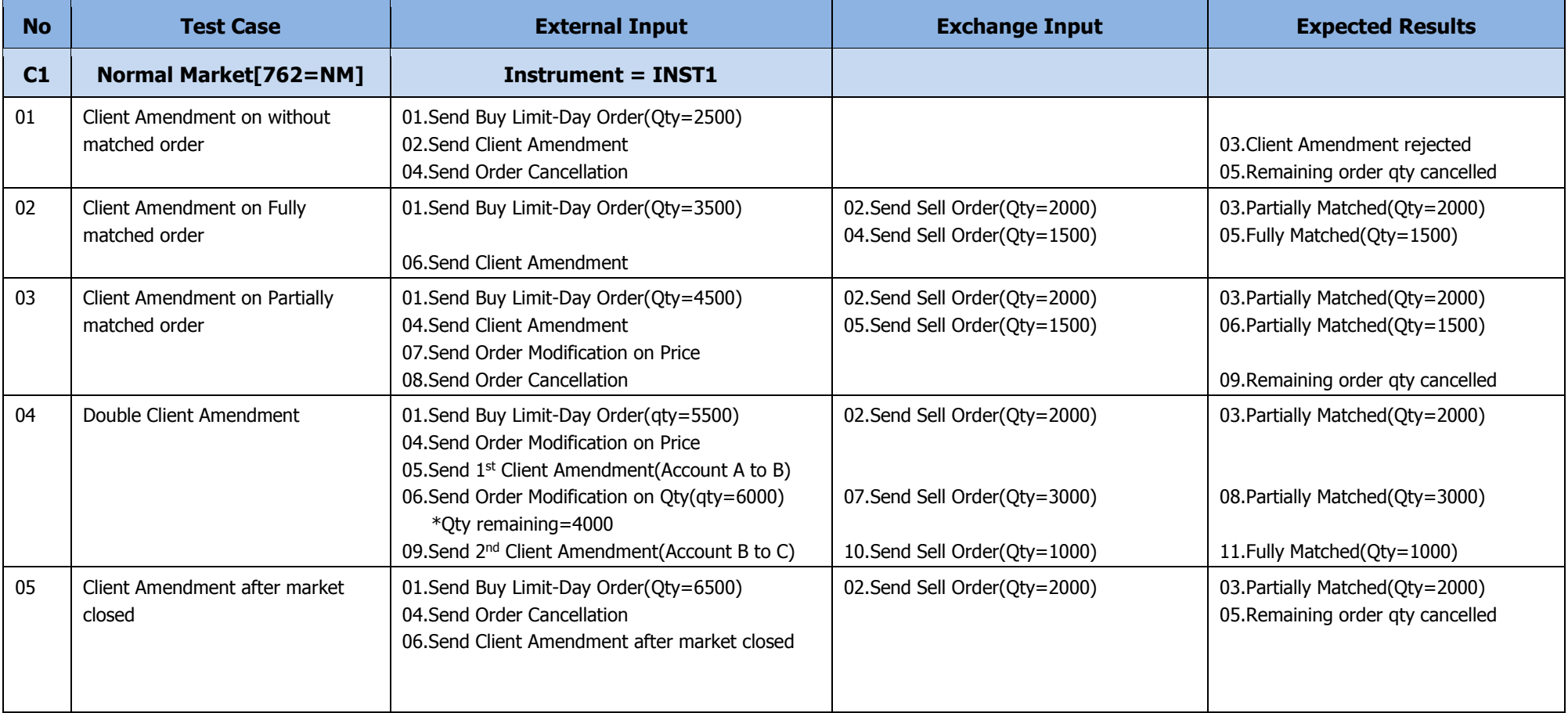

## <span id="page-13-0"></span>**3.4 Module D : Direct Business Transaction**

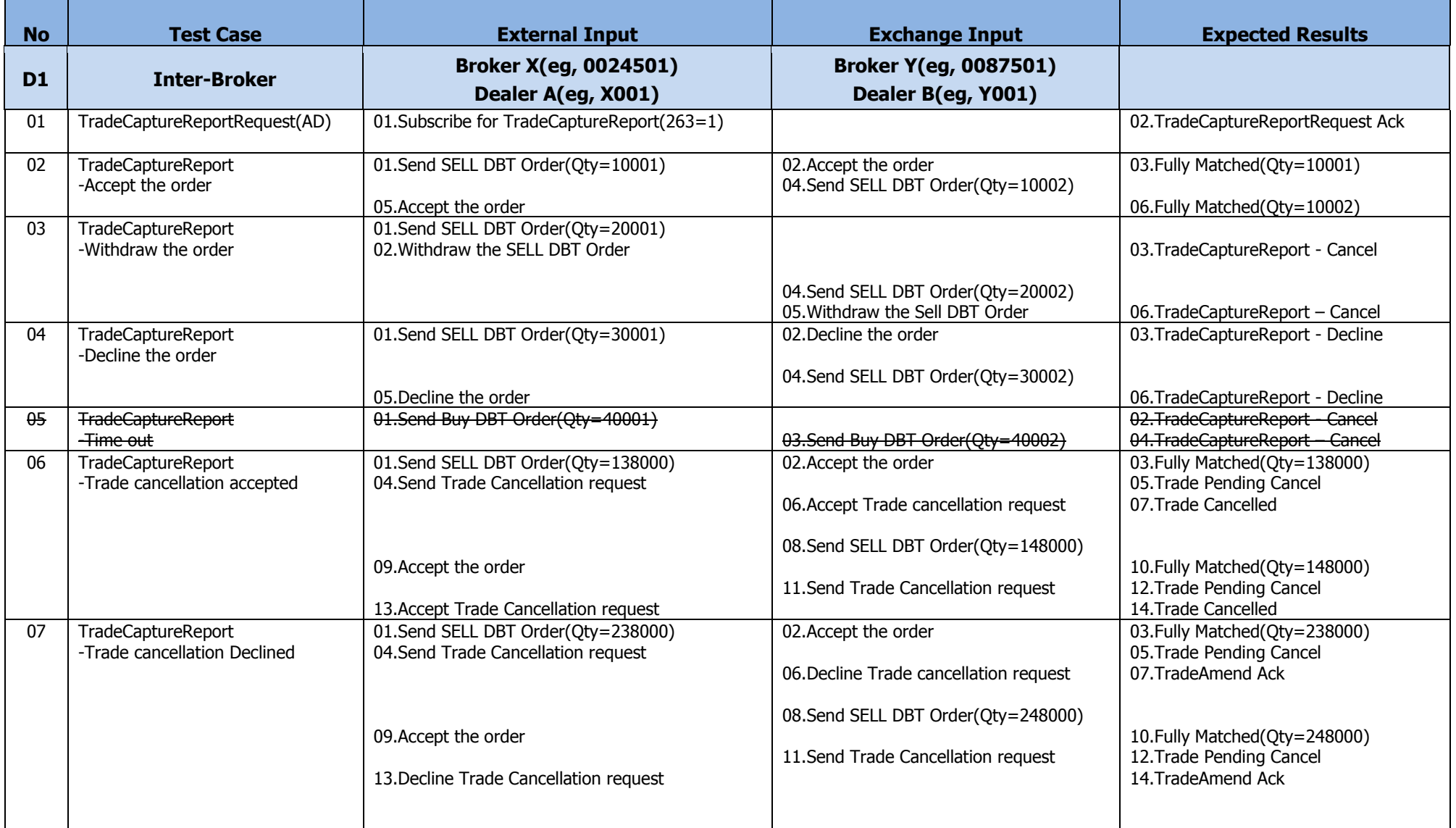

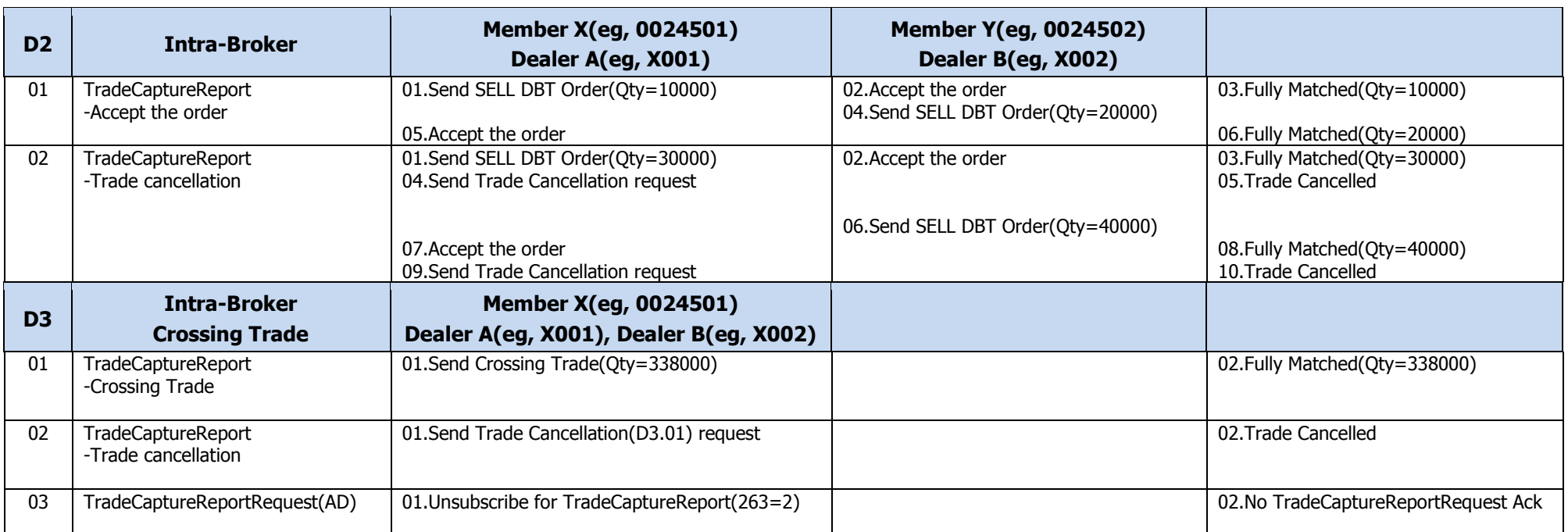

## <span id="page-15-0"></span>**3.5 Module E : Advance Trading**

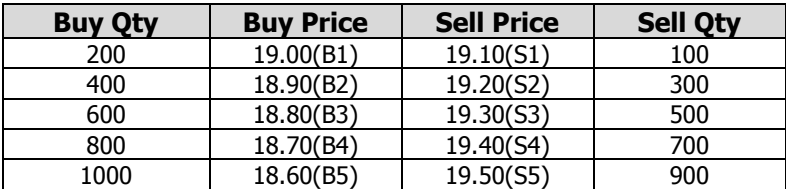

# Exchange Reference table for series of buy and sell orders.

# Best Buy Price (B1-B5) and Best Sell Price (S1-S5) will provided by Exchange.

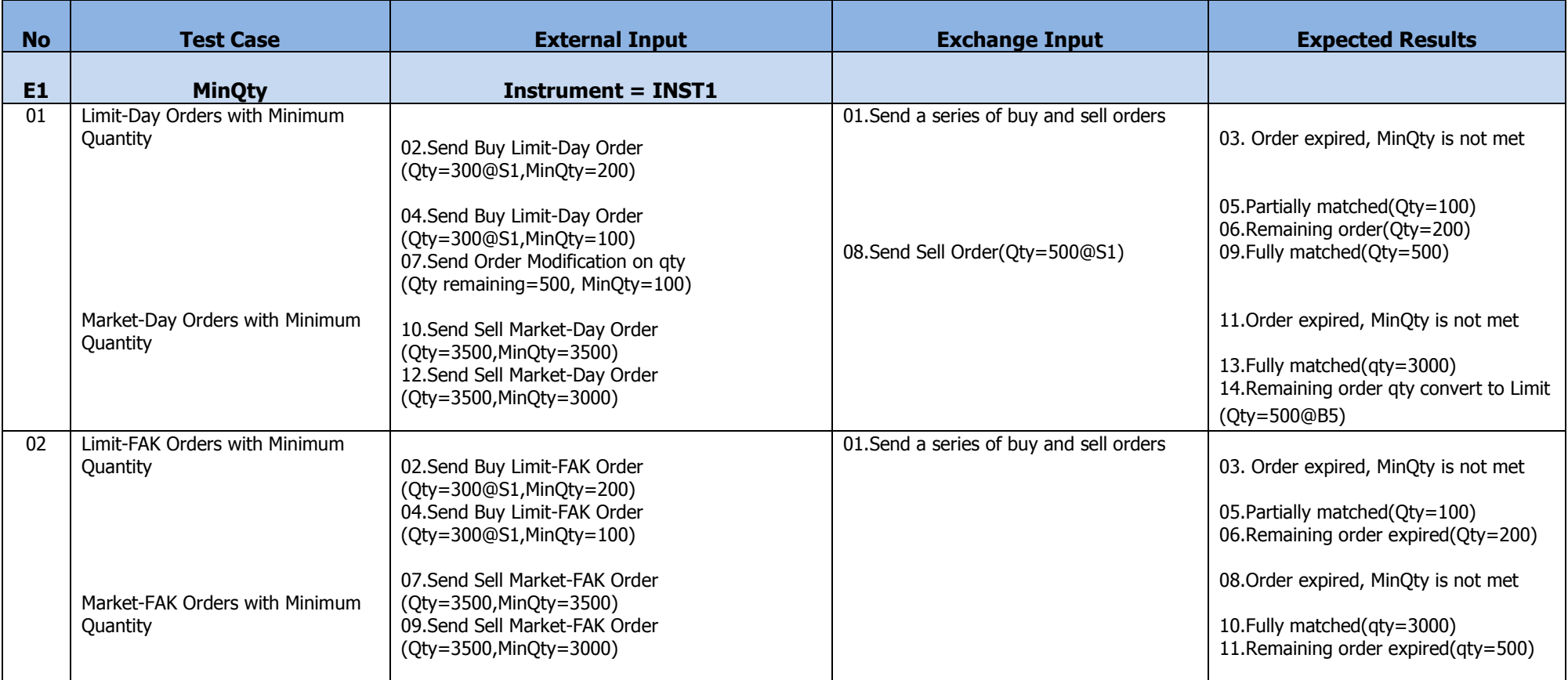

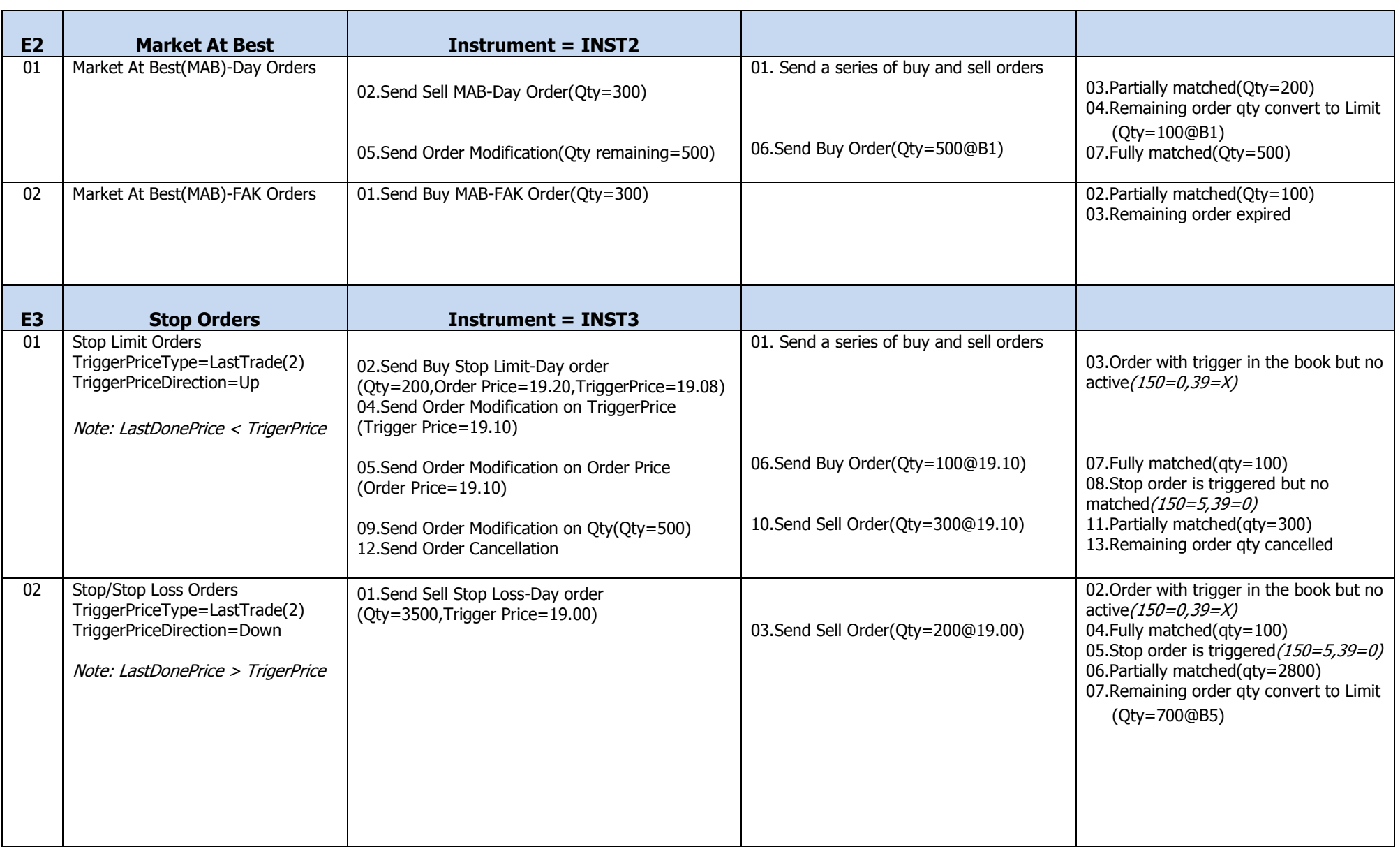

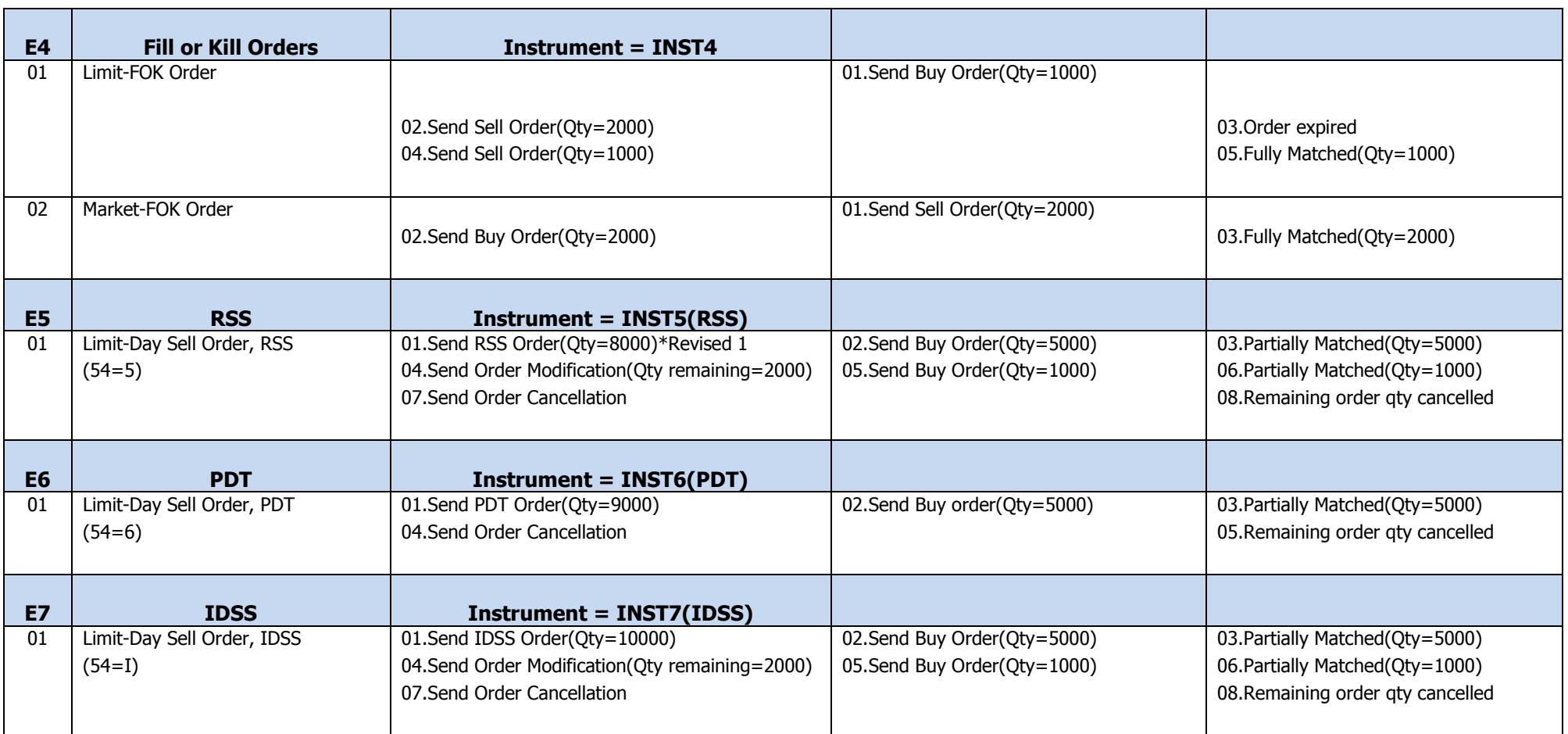

Amend limit to Limit-FOK or Market-FOK is not allowed. FOK EFFECTIVELY MinQty=OrderQty, since MinQty is not allowed in order amendment.

Revised 1 : Revised of RSS rules where RSS orders can only be entered at a price or above the best prevailing sell price.

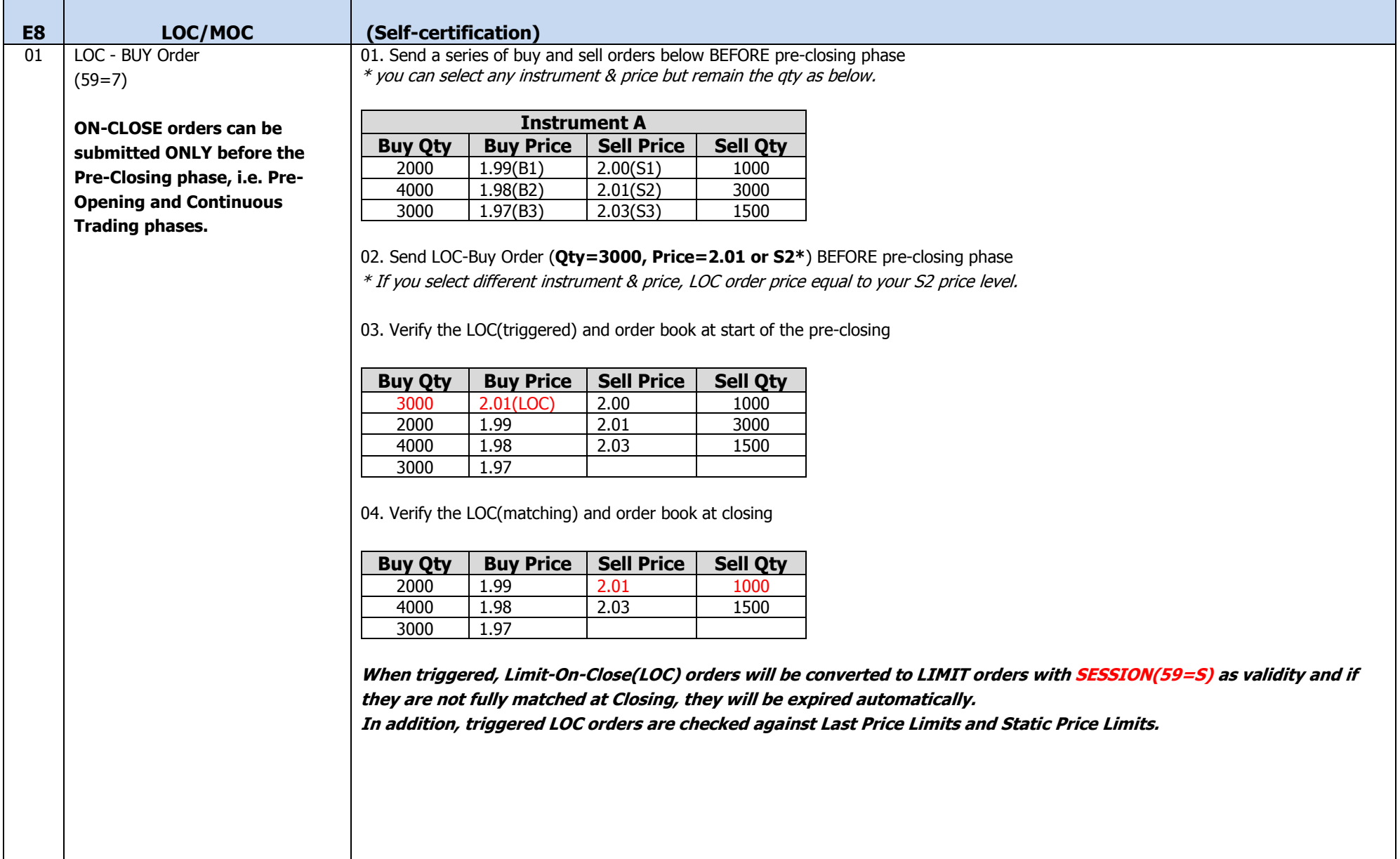

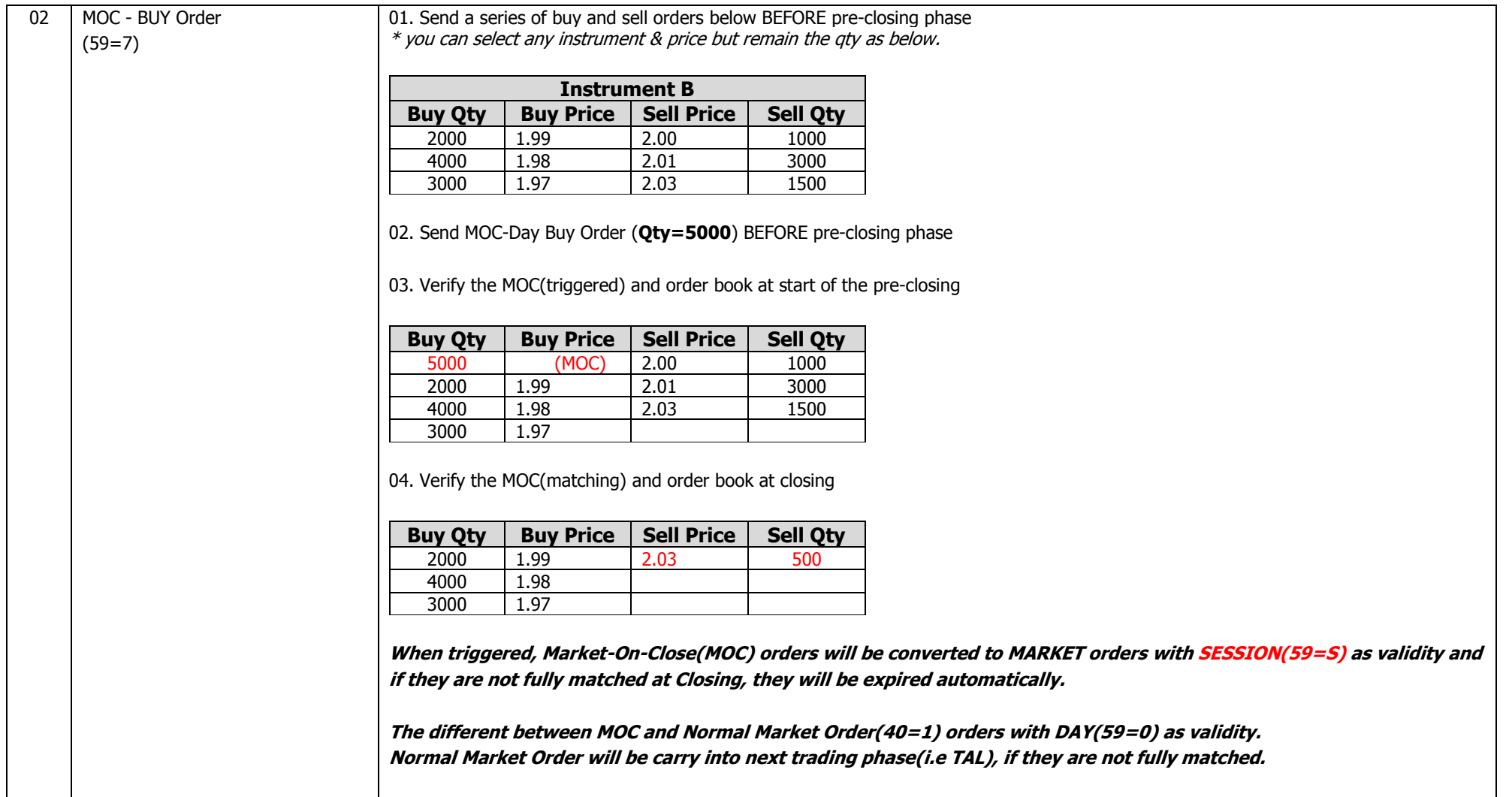

 $\overline{a}$ 

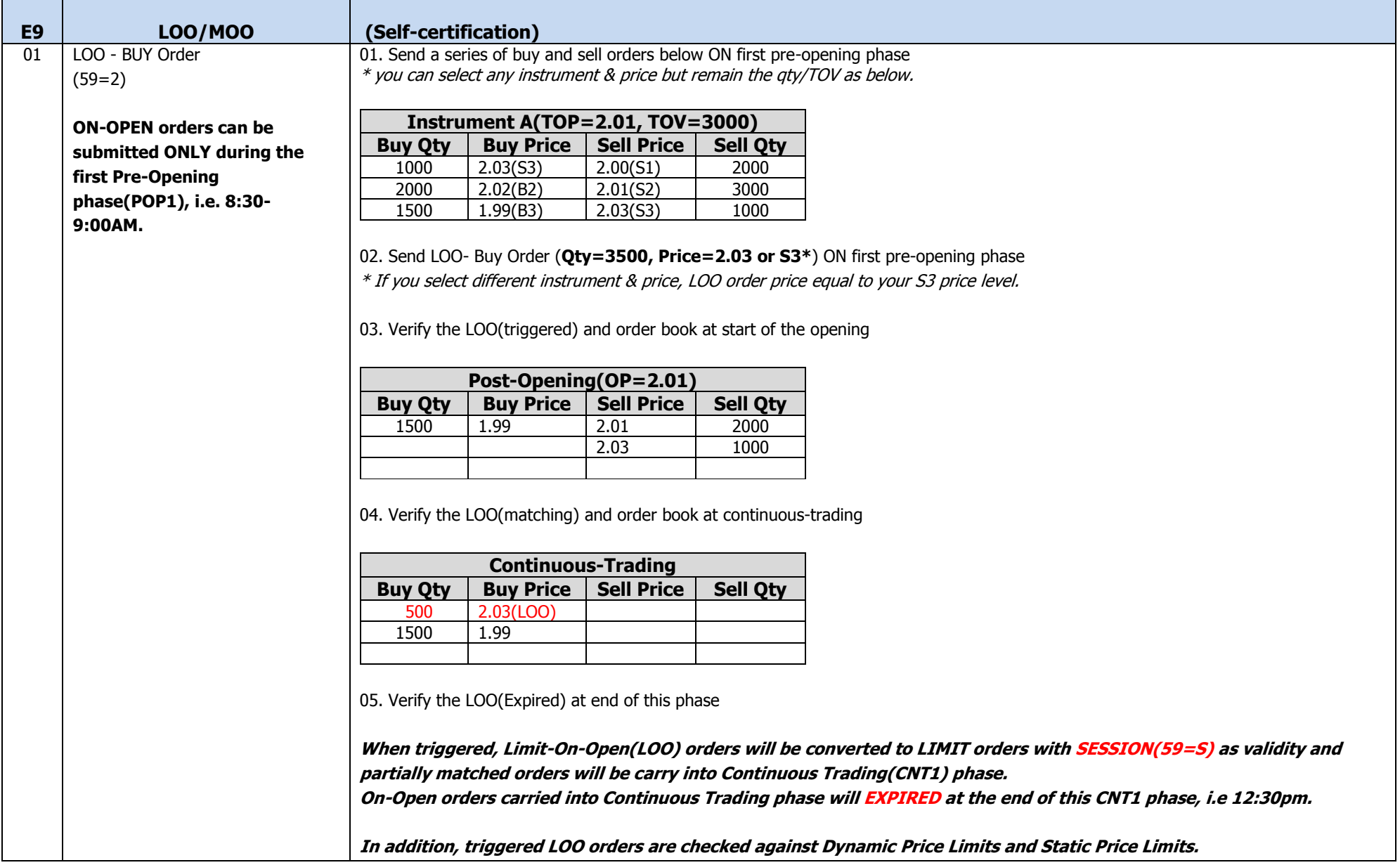

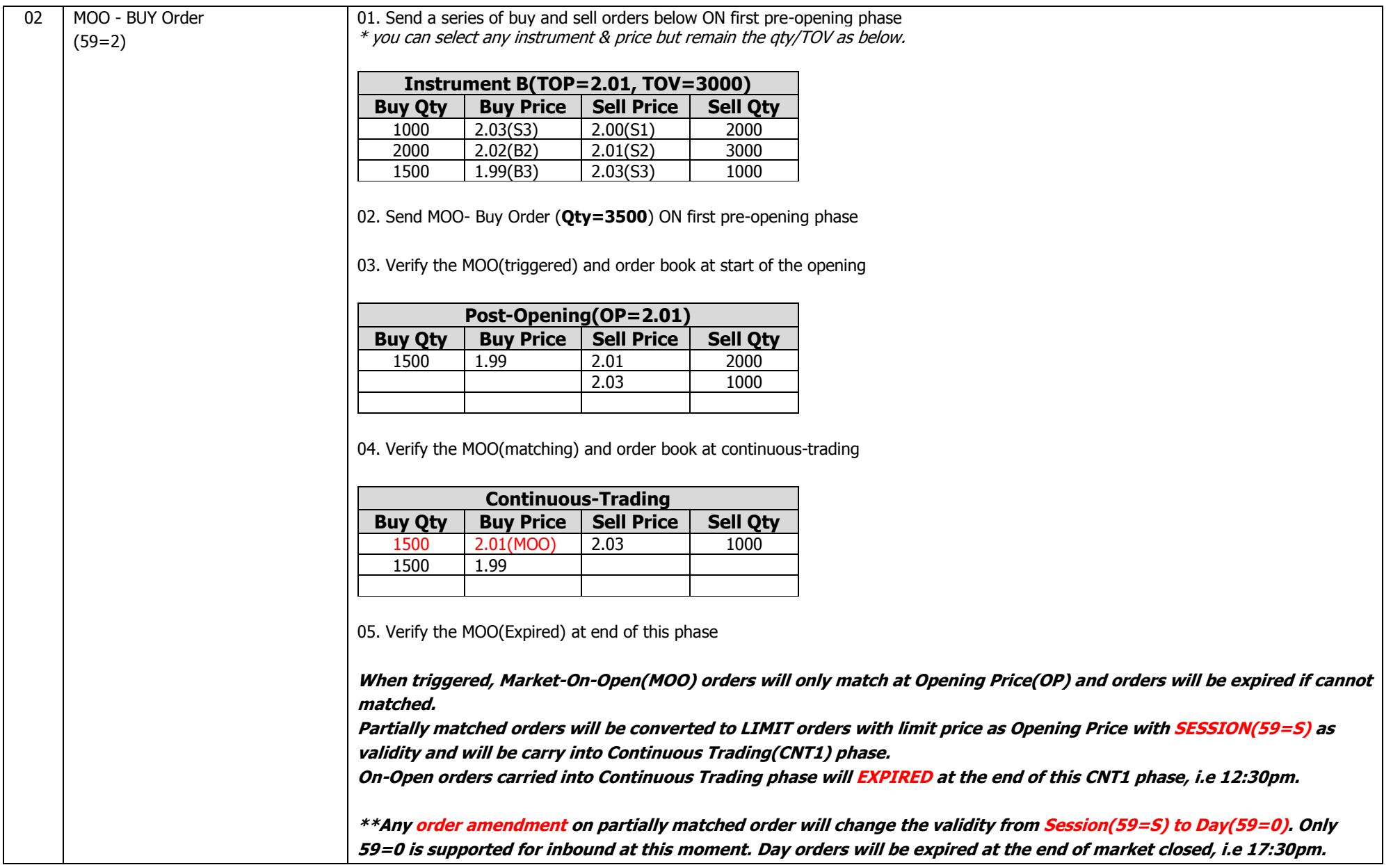

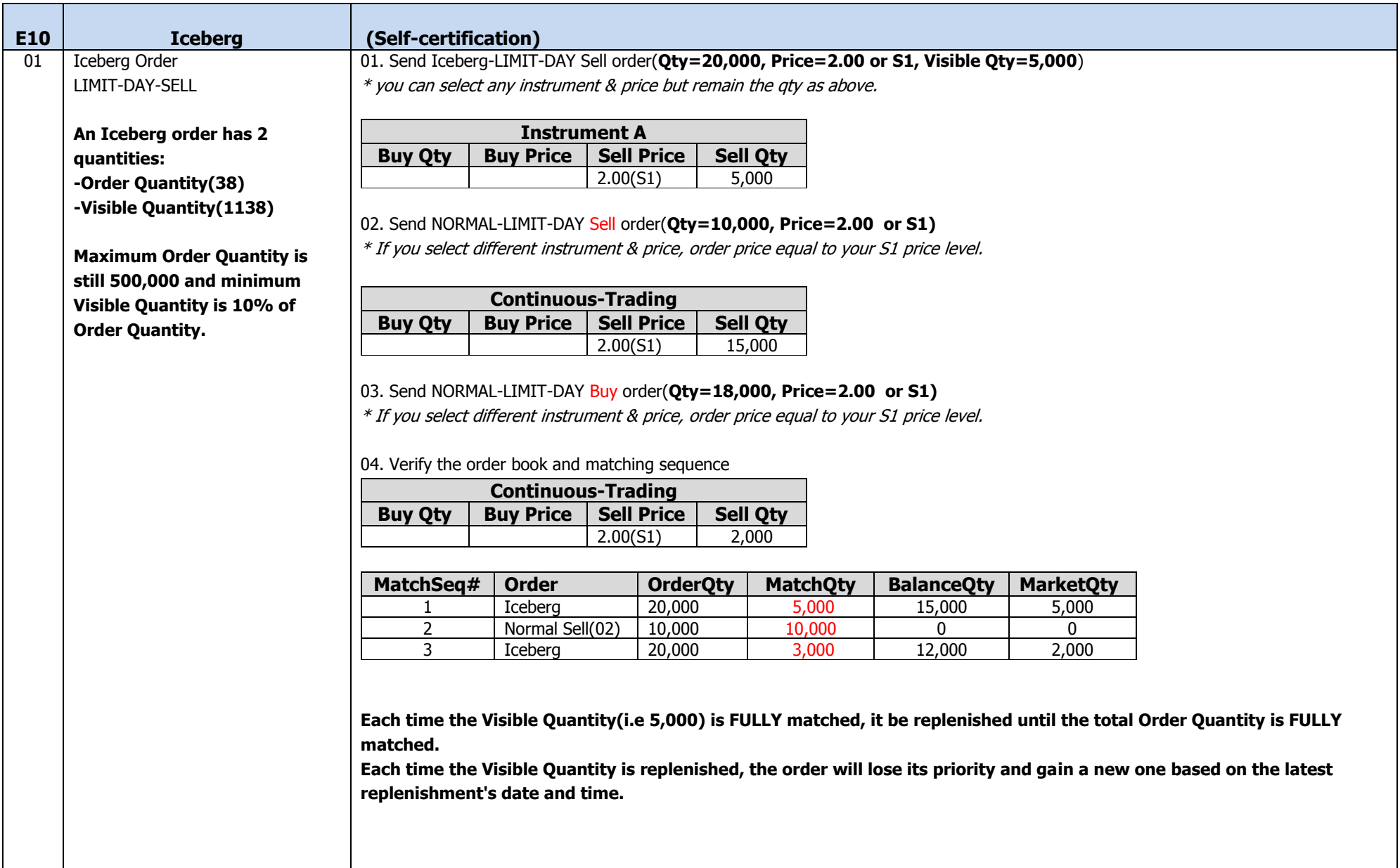

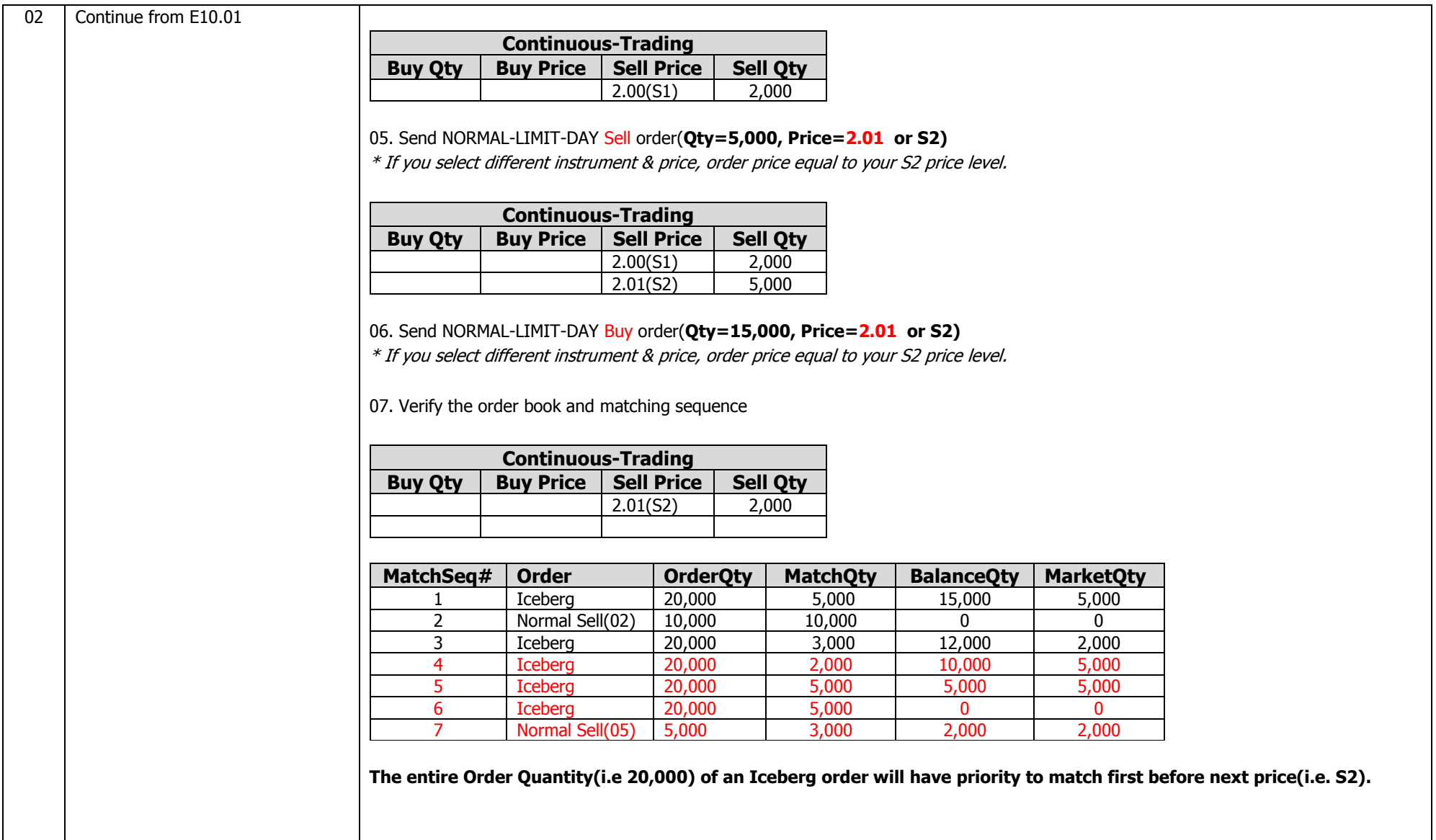

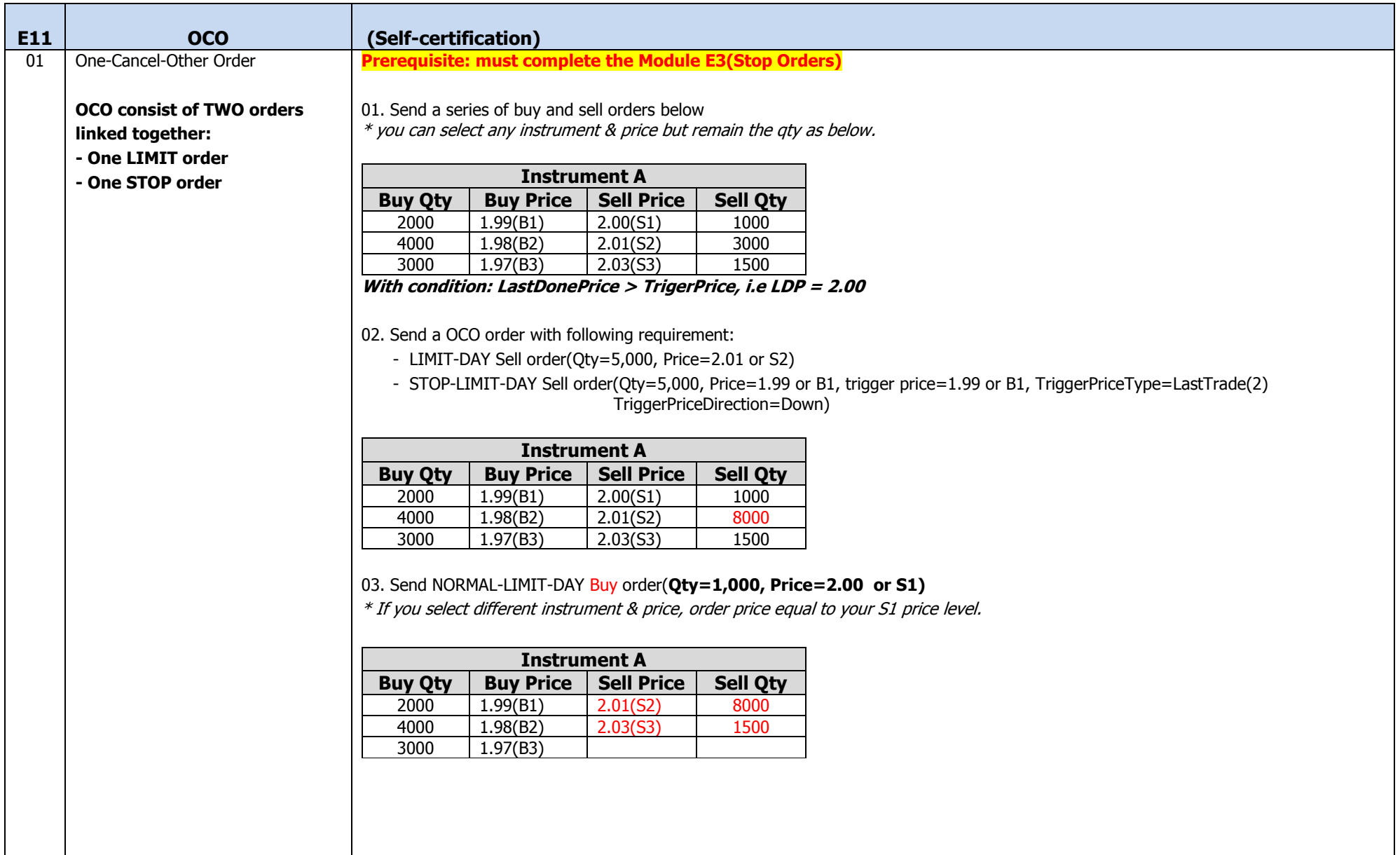

![](_page_25_Picture_110.jpeg)

![](_page_26_Picture_168.jpeg)

![](_page_27_Picture_44.jpeg)

#### <span id="page-28-0"></span>**3.6 Module F : Market Maker**

#### **Table F1.01**

![](_page_28_Picture_181.jpeg)

#### **Table F1.02**

![](_page_28_Picture_182.jpeg)

#### **Table F1.03**

![](_page_28_Picture_183.jpeg)

![](_page_28_Picture_184.jpeg)

#### **Table F2.01**

![](_page_29_Picture_259.jpeg)

#### **Table F2.02**

![](_page_29_Picture_260.jpeg)

#### **Table F2.03**

![](_page_29_Picture_261.jpeg)

![](_page_29_Picture_262.jpeg)

![](_page_30_Picture_290.jpeg)

![](_page_30_Picture_291.jpeg)

#### **Table F3.01** for security INST1 **Table F3.02** for security INST2

![](_page_30_Picture_292.jpeg)

![](_page_30_Picture_293.jpeg)

![](_page_30_Picture_294.jpeg)

### <span id="page-31-0"></span>**3.7 Module G : GTD/GTC Order**

Module G certification required 3 days to completed the test cases. Each day required 10-15 minutes.

Definition of "T day". Example, Today 25/08/2014. Maximum expiry date of GTD/GTC is 30 Calendar day.

- $T = 25/08/2014$
- $T+1 = 26/08/2014$
- $T+2 = 27/08/2014$
- $T+30 = 24/09/2014$
- $T+31 = 25/09/2014$

![](_page_31_Picture_208.jpeg)

# Exchange will halt the stock to avoid the order matched by external parties.

# Exchange will halt the stock to avoid the order matched by external parties before 8:30am and resume the market during certification period.

#Carry forward GTD order execution report will send out at 6:00am. If FIX client connect to FIX server before 6:00am will get the execution report real time. If FIX client connect after 6:00am then FIX client need to send a resend\_request to request all the execution report.

![](_page_32_Picture_146.jpeg)

# Exchange will halt the stock to avoid the order matched by external parties before 8:30am.

![](_page_33_Picture_154.jpeg)

![](_page_33_Picture_155.jpeg)

*#* Tester should verify the order execution report on next day

# Exchange may set the Maximum expiry date of GTC is **3 Calendar day** for certification purpose only.